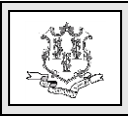

## **TO: General Acute Care Hospitals**

**RE: Flu Vaccine Availability and the Connecticut Vaccine Program – Flucelvax (CPT code 90674)**

Under the Connecticut Vaccine Program (CVP), Flucelvax (Seqirus), identified with National Drug Code 70461-0614-01, will be supplied by the CT Department of Public Health (CT DPH) for use with patients 4 years of age and older. Common Procedural Terminology (CPT) code 90674 can be coded when the Flucelvax (Seqirus) vaccine is administered to eligible HUSKY Health members during the 2016-2017 flu season **as part of the CVP eligibility criteria**.

Please refer to the materials submitted by the CT DPH Immunization Program. Providers can find the list of eligible vaccinations covered under the CVP by clicking the Department of Public Health's Web link:

[http://www.ct.gov/dph/cwp/view.asp?a=3136&q=5](http://www.ct.gov/dph/cwp/view.asp?a=3136&q=515976&dphNav_GID=2119) [15976&dphNav\\_GID=2119.](http://www.ct.gov/dph/cwp/view.asp?a=3136&q=515976&dphNav_GID=2119)

The **administration** of the Flucelvax flu vaccine is eligible for reimbursement when the vaccine is administered as part of the CVP to eligible HUSKY Health members, ages 4 years to 18 years old. Flucelvax vaccine CPT code 90674 should be billed under Revenue Center Codes (RCC) 25X or 63X. Consistent with current policy, the detail line submitted for the Flucelvax vaccine CPT code 90674 will deny and the administration will be reimbursed under RCC 771 "Vaccine Administration" with CPT code 90460 according to the Medicaid Hospital Outpatient fee schedule.

Fee schedules can be accessed and downloaded from the Connecticut Medical Assistance Program Web site: [www.ctdssmap.com.](www.ctdssmap.com) From this Web page, go to "Provider", then to "Provider Fee Schedule Download". Click the "I accept" button and proceed to click on the CSV for the applicable fee schedule and press the control key while clicking the CSV link, then select "Open".

Please note, since CPT code 90674 will not be active until January 1, 2017, the CPT code will deny if billed for non-CVP eligible patients. The Department of Social Services will update all appropriate fee schedules during the annual HIPAA update for calendar year 2017 which should include CPT 90674. The Department will also add the CPT code to the CMAP Addendum B updates.